# **S8 Service Policy**

## **Description**

The purpose of the S8 Service Policy view is to specify constraints that apply to implementations of services. To better enable consistency and re-use of service specifications, it is important to set constraints on how a service should behave. An S8 product specifies constraints against services to which implementations of must conform.

#### **Implementation**

The S8 view can be represented using:

• S8 Service Policy table.

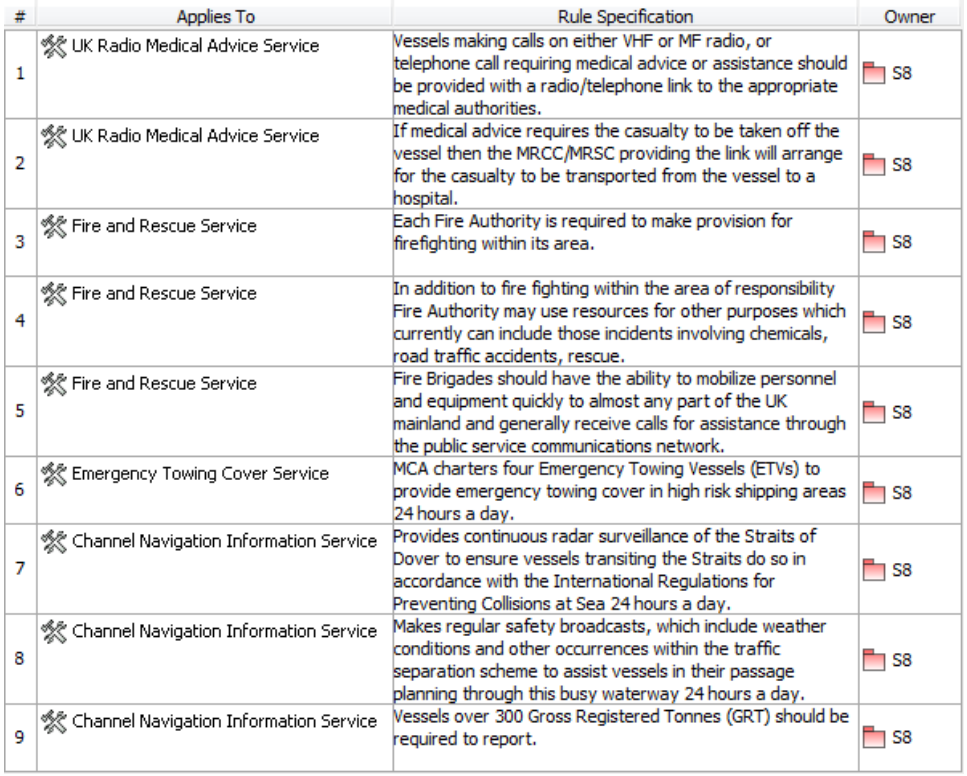

• [S8 Service Parametric](https://docs.nomagic.com/display/UAF12P2024x/S8+Service+Parametric) diagram.

• S8 spreadsheet report.

## **Constraint owner**

You can choose where all the constraints will be stored through the **Project Options**.

To select a constraint owner

- 1. In the main menu, click **Options** > **Project**. The **Project Options** dialog opens.
- 2. Go to **General** > **UAF**, and in the **Default Constraint Owners** property group, choose a needed owner.

#### **Related elements**

- [Service Policy](https://docs.nomagic.com/display/UAF12P2024x/Service+Policy)
- [Service Interface](https://docs.nomagic.com/display/UAF12P2024x/Service+Interface)

## **Related procedures**

- [Creating S8 table](https://docs.nomagic.com/display/UAF12P2024x/Creating+S8+table)
- [S8 Service Parametric](https://docs.nomagic.com/display/UAF12P2024x/S8+Service+Parametric)